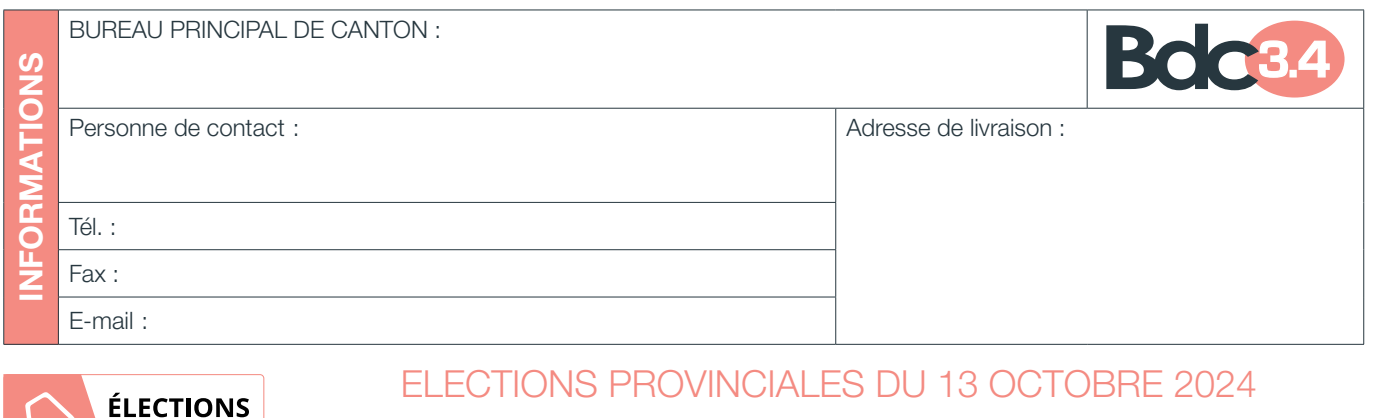

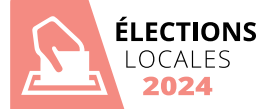

## GEBEL

LOGICIEL DE GESTION DES BUREAUX ÉLECTORAUX

Il incombe au bureau principal de canton de désigner les Présidents et assesseurs des bureaux de dépouillement A.

Nous mettons à disposition de nos clients un logiciel complet de gestion des Présidents et assesseurs de dépouillement : Choix des assesseurs/Président, édition des convocations d'assesseurs/Présidents, gestion des réponses, constitution des bureaux et édition des tableaux donnant la composition des bureaux, lettre d'acceptation ou de refus de l'excuse invoquée, confirmation de la convocation (Option), édition des divers documents nécessaires au bureau principal, importation de la réserve venant des bureaux principaux communaux,...

En matière de routage, nous vous proposons 2 options : soit vous nous confiez la gestion du routage complet (Enveloppes et documents personnalisés, mise sous plis et dépôt poste), soit nous vous fournissons uniquement les enveloppes personnalisées.

## 1. Confection et routage du mailing via le programme  $G = G = L$

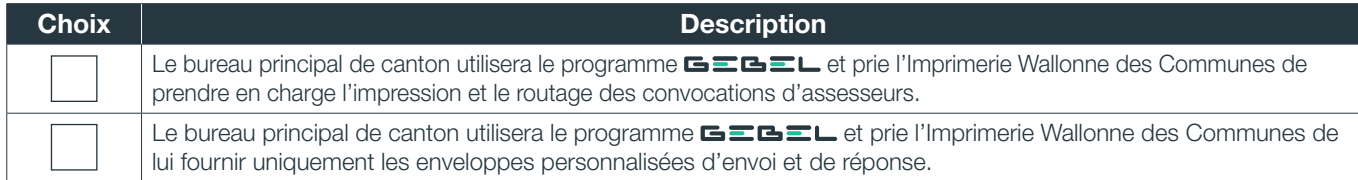

## 2. Enveloppes d'envoi

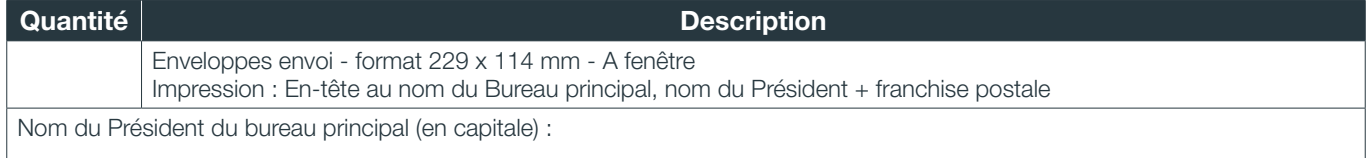

## 3. Enveloppes de retour

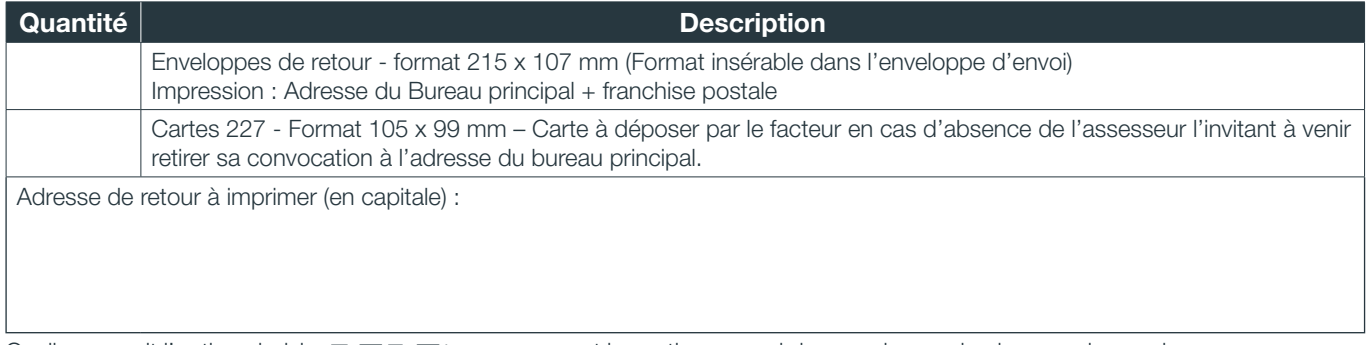

Quelle que soit l'option choisie,  $\blacksquare \blacksquare \blacksquare \blacksquare \blacksquare$  vous permet la gestion en aval des envois avec la plus grande souplesse. Dés réception de votre bon de commande, nous vous transmettrons par mail les login et mot de passe afin d'accéder à la gestion de votre canton.

Le ....................................................................................................................................................................................

**Signature** 

Plus d'infos sur iwc-elections.be

Z.I. Bonne Fortune • Rue de l'Informatique, 20 • 4460 Grâce-Hollogne

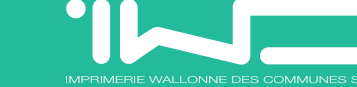

Tel : 04 252 33 26 • www.iwcweb.be • info@iwcweb.be